# СОДЕРЖАНИЕ

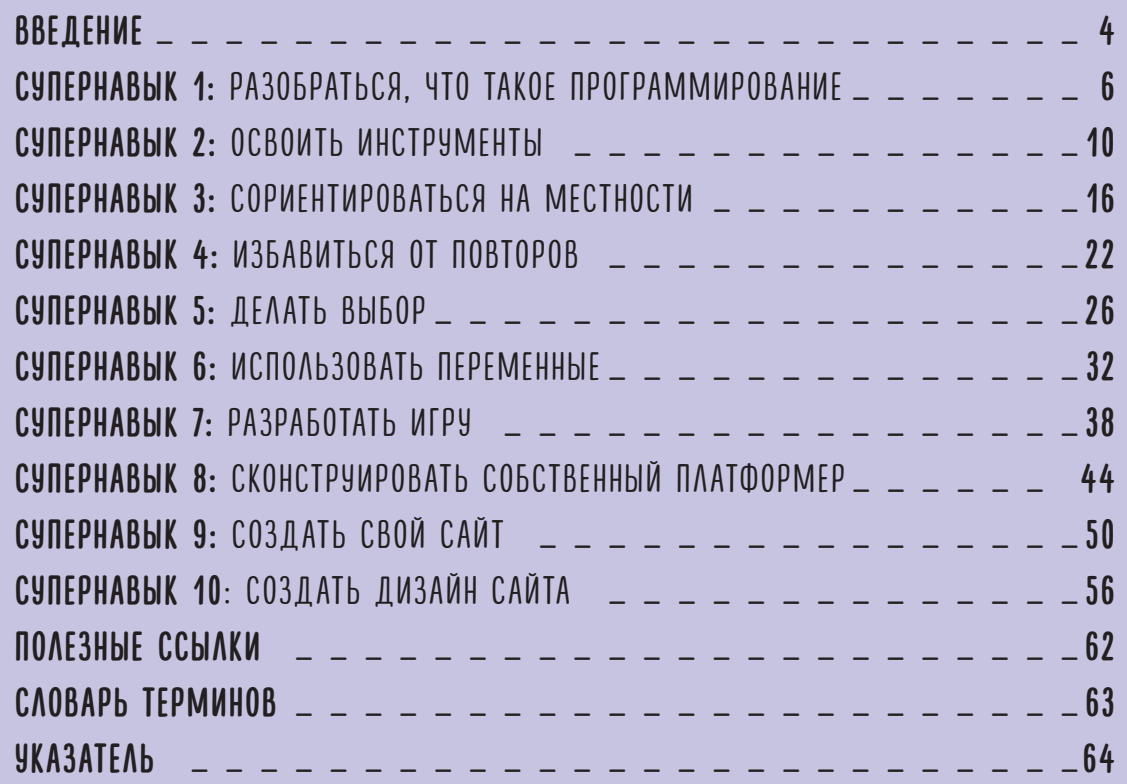

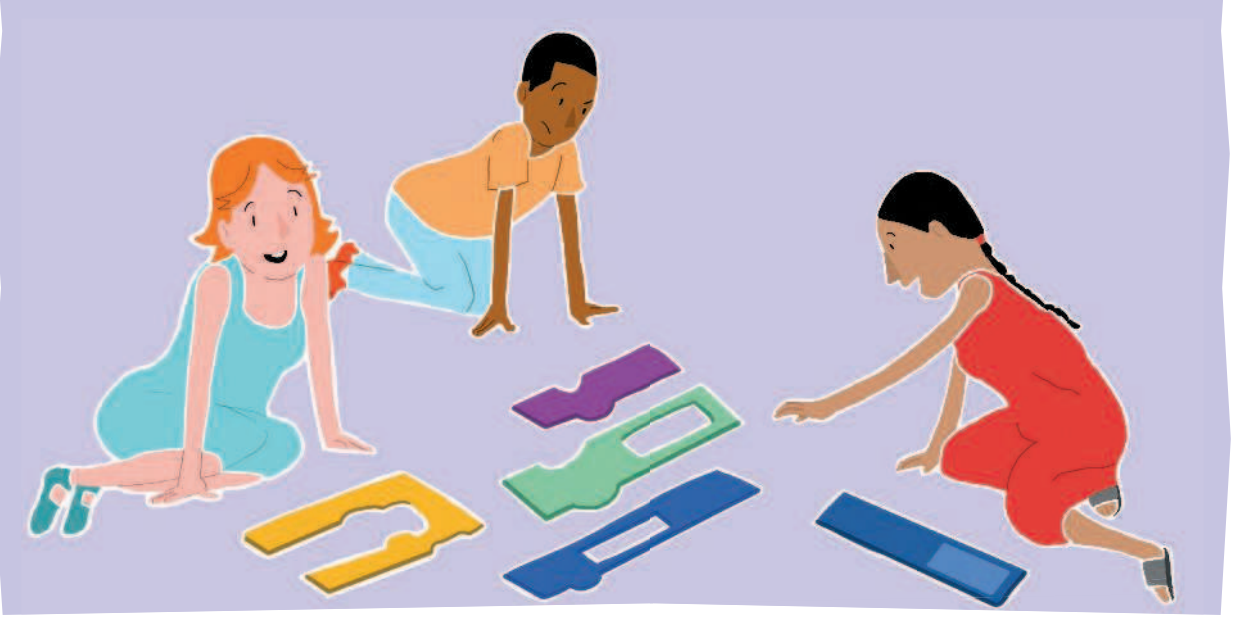

### 4 ВВЕДЕНИЕ

# ДОБРО ПОЖАЛОВАТЬ В МИР ПРОГРАММИРОВАНИЯ

**Нас окружают компьютеры, смартфоны и планшеты, и через них мы получаем доступ к бесконечному потоку информации и развлечений. Благодаря программному обеспечению (то есть приложениям) они могут делать почти все, что мы захотим. Но вот в чем вопрос: что делать, если найти подходящее приложение не получилось? Ответ: написать его самому.** 

the Sel

электронного устройства. А чтобы устройство делало именно то, что ты хочешь, нужно использовать язык, который оно понимает. В этой книге ты научишься программировать собственные компьютерные игры и создашь сайт, чтобы рассказать о них всему миру.

### Я СПРАВАЮСЬ? ∫

Суть программирования — в создании инструкций для<br>электронного устройства. А чтобы устройство делало<br>именно то, что ты хочешь, нужно использовать язык,<br>который оно понимает. В этой книге ты научишься<br>программировать собс Конечно, справишься! Чтобы начать учиться, не нужно владеть какими-то специальными навыками или знаниями. Научиться программировать могут все, а программы, которые нужны для создания описанных в этой книге проектов, совершенно бесплатны. Тебе понадобится подключенный к Интернету компьютер с операционной системой Windows, Mac OS или Linux, но если у тебя его нет, попробуй обратиться в библиотеку или школу — возможно, тебе помогут там. Если ты используешь компьютер на Raspberry Pi, некоторые программы на Scratch не будут у тебя работать, но ты сможешь создать свой сайт в редакторе Leafpad.

## КАК УСТРОЕНА ЭТА КНИГА?

Эта книга познакомит тебя с десятью ключевыми навыками, которые нужны, чтобы научиться программировать. Для создания игры мы будем использовать язык программирования Scratch, но многие навыки, которые ты приобретешь после выполнения всех заданий в этой книге, пригодятся и позже, когда ты будешь учить другие языки программирования. Лучше всего читать главы по порядку, потому что каждая глава опирается на то, что ты выучишь в предыдущей. Если ты перепрыгнешь через какую-то главу, можешь упустить что-нибудь важное.

## ЭКСПЕРИМЕНТИРУИ! НЕ ТОЛЬКО ИГРЫ

Изучая эту книгу, ты найдешь фрагменты программ, которые применимы на практике. Ты всегда можешь поэкспериментировать с программным кодом и попробовать улучшить его. Осваивая новые приемы программирования, ты, возможно, захочешь вернуться к предыдущим примерам и воспользоваться полученными знаниями, чтобы улучшить созданные тобой раньше несложные программы.

Большинство примеров в нашей книге — игры, но все, чему ты научишься, пригодится при создании самых разных приложений. Из игр получаются отличные примеры, потому что легко их протестировать и посмотреть, как они работают. К тому же очень весело создавать их, а потом играть! Но если ты захочешь написать программу, которая будет играть музыку, рисовать или помогать тебе с домашними заданиями, ты сможешь сделать и это. Как только ты научишься программировать, ты сможешь заставить компьютер сделать все, что ты хочешь.

**ПРИМЕРЫ В ЭТОЙ КНИГЕ СОЗДАНЫ С ИСПОЛЬЗОВАНИЕМ SCRATCH 2.0 И ЗАДЕЙСТВУЮТ МНОГИЕ ФУНКЦИИ ЭТОЙ ВЕРСИИ. ЕСЛИ ТЫ ИСПОЛЬЗУЕШЬ БОЛЕЕ СТАРУЮ ВЕРСИЮ SCRATCH, НЕКОТОРЫЕ ПРОЕКТЫ НЕ ЗАРАБОТАЮТ.**

### ОСТОРОЖНО, БАГИ!

Иногда программы будут вести себя не так, как ты ожидаешь. Случается, что команда поставлена не туда или число в поле ввода написано неправильно. Даже профессиональные программисты сталкиваются с такими проблемами каждый день. Поэтому без паники: просто внимательно перепроверь свою программу, и ты быстро

найдешь ошибку. Умение искать и исправлять ошибки (они называются багами) еще один супернавык, который ты приобретешь, читая эту книгу!

## **СОВЕТ!**

**Заведи бло кнот и записы вай в н его все идеи иг р. Делай наброски персонажей, головоломок и уровней, ка** придут те<sub>бе в --</sub><br>Придут тебе в --Этот блокнот очень полову.<br>Этот блокнот очень поможет<br>、 <sup>Тебе,</sup> когда <sub>ты</sub>, ... **да ты начнешь создавать собственные игры!**

### СУПЕРНАВЫК 1

# РАЗОБРАТЬСЯ, ЧТО ТАКОЕ **ПРОГРАММИРОВАНИЕ**

Чтобы научиться программировать, нам сначала нужно понять, что такое программирование. Его суть заключается в записи инструкций и информации для компьютеров на языке, который они понимают. Этот язык и называется «кодом» или «компьютерной программой». Обычно мы нечасто видим компьютерные программы, но именно благодаря их работе, скрытой от наших глаз, все становится возможным.

Например, если ты рисуешь картинку, программа указывает компьютеру, что делать, когда ты двигаешь мышь, что делают разные кнопки на экране, как нарисовать квадрат, и так далее. Когда ты запускаешь игру, программа описывает, каковы ее правила, как перемещаются твой персонаж и его враги и что происходит, когда ты выигрываешь или проигрываешь. Эти инструкции могут быть невероятно подробными. Компьютерные программы часто прячутся и внутри бытовой техники: они отдают команды

крошечным компьютерным процессорам внутри устройств. В стиральной машине у тебя дома есть программа, которая определяет, сколько времени займет каждый этап стирки. В телевизоре есть программа, которая используется, чтобы показывать интерактивную телепрограмму. Мобильник и планшет - это просто разновидности компьютеров, так что и ими управляют компьютерные программы. Какие еще устройства, в которых работают компьютерные программы, ты можешь назвать?

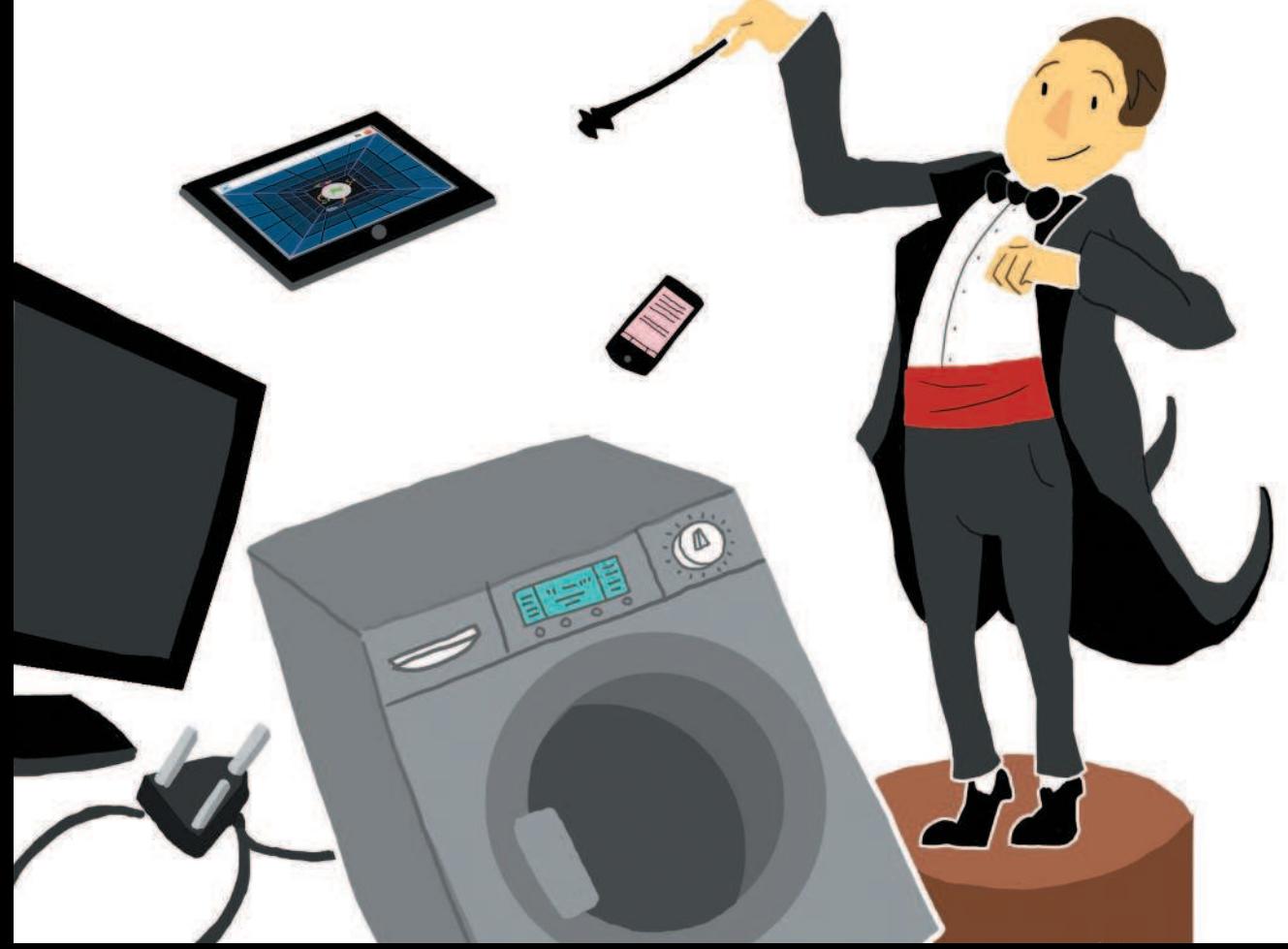